МИНИСТЕРСТВО НАУКИ И ВЫСШЕГО ОБРАЗОВАНИЯ РОССИЙСКОЙ ФЕДЕРАЦИИ

#### ФЕДЕРАЛЬНОЕ ГОСУДАРСТВЕННОЕ АВТОНОМНОЕ ОБРАЗОВАТЕЛЬНОЕ УЧРЕЖДЕНИЕ ВЫСШЕГО ОБРАЗОВАНИЯ «САМАРСКИЙ НАЦИОНАЛЬНЫЙ ИССЛЕДОВАТЕЛЬСКИЙ УНИВЕРСИТЕТ ИМЕНИ АКАДЕМИКА С.П. КОРОЛЕВА» (САМАРСКИЙ УНИВЕРСИТЕТ)

# МЕТОДИЧЕСКИЕ УКАЗАНИЯ К КУРСОВОЙ РАБОТЕ ПО ДИСЦИПЛИНЕ «ОБЪЕКТНАЯ РАСПРЕДЕЛЕННАЯ ОБРАБОТКА»

Рекомендовано редакционно-издательским советом федерального государственного автономного образовательного учреждения высшего образования «Самарский национальный исследовательский университет имени академика С.П. Королева» в качестве методических указаний для обучающихся по основной образовательной программе высшего образования по направлению подготовки 02.03.02 Фундаментальная информатика и информационные технологии

Составитель О.А. Гордеева

САМАРА Издательство Самарского университета 2023

УДК 004.652.5(075) ББК 32.973я7 Г681

Составитель *Гордеева Ольга Александровна* 

Рецензент канд. техн. наук, доцент И. В. Л ё з и н а

Г681 **Методические указания к курсовой работе по дисциплине «Объектная распределенная обработка»**: методические указания / *О.А. Гордеева.* − Самара: Издательство Самарского университета,  $2023. - 20$  c.

Изложены требования к выполнению и оформлению курсовой работы по дисциплине «Объектная распределенная обработка», которая является завершающим этапом изучения технологий разработки объектноориентированных распределенных приложений на языке программирования Java. Указания также содержат требования к оформлению пояснительной записки и предназначены для обучающихся по направлению подготовки 02.03.02 Фундаментальная информатика и информационные технологии.

Подготовлено на кафедре программных систем.

УДК 004.652.5(075) ББК 32.973я7

© Самарский университет, 2023

# **СОДЕРЖАНИЕ**

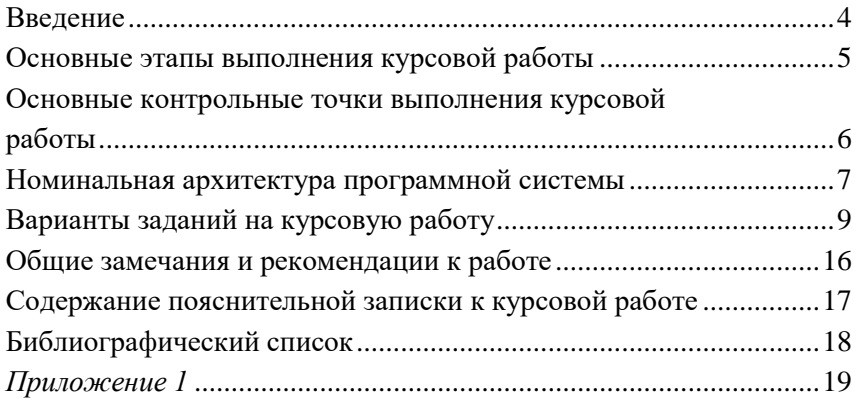

#### **ВВЕДЕНИЕ**

<span id="page-3-0"></span>Целью выполнения курсовой работы является закрепление студентом навыков создания объектных распределенных приложений на языке java [1], как web-ориентированных, так и не относящихся к web-приложениям, обоснование и применение изученных в теоретическом и лабораторно-практическом цикле технологий для решения поставленной задачи распределенной обработки данных, определение и формализация требований и допущений к системе, накладываемых реализуемой технологией обработки, что в целом готовит студента к выполнению итоговой выпускной квалификационной работы.

В ходе выполнения курсовой работы студент разрабатывает программную систему распределенной обработки данных, реализующую предложенное задание с помощью одной из предложенных технологий распределенной обработки. Теоретические сведения, необходимые для выполнения задания, содержатся в теоретическом лекционном курсе. Кроме того, основные этапы и особенности реализации той или иной технологии распределенной обработки данных рассматриваются и реализуются на практических занятиях, а также на лабораторных работах.

Основой для создания программной системы курсовой работы может служить программная система, разработанная в ходе выполнения одной из работ лабораторного практикума.

Задание на курсовую работу выдает преподаватель, любые изменения в задании уточняются и согласовываются с преподавателем. Отчетная документация разрабатывается в соответствии с существующими в организации стандартами.

В ходе выполнения курсовой работы преподавателем назначаются контрольные точки по основным этапам в соответствии с графиком выполнения работ. По завершении создания программной системы студент проводит ее отладку и тестирование, демонстрирует результаты работы системы преподавателю, при необходимости осуществляет ее доработку, оформляет пояснительную записку по курсовой работе. Итоговая оценка ставится по итогам защиты курсовой работы с обязательным учетом промежуточных оценок за этапы выполнения.

# <span id="page-4-0"></span>ОСНОВНЫЕ ЭТАПЫ ВЫПОЛНЕНИЯ КУРСОВОЙ РАБОТЫ

1. Анализ предметной области, где формализуются описания участвующих в процессе обработки объектов, определяется их структура, обозначаются ограничения и допущения (2 недели).

2. Постановка задачи, где формулируются функции, выполняемые системой, а также требования к системе (1 неделя).

3. Рассмотрение и определение используемых технологий и методик, применяемых для решения поставленной задачи, выявление их особенностей и возможностей для реализации программной системы с учетом требований к ней и особенностей предметной области (2 недели).

4. Построение структурной схемы, где производится подробная декомпозиция системы на подсистемы, прописываются связи между ними, формализуются потоки данных для реализации используемой технологии обработки данных, а также построение проекта системы на языке UML [2] (как минимум диаграмма вариантов использования, диаграмма последовательностей для основного варианта использования, диаграмма деятельности всей системы и диаграмма компонентов, отображающая файлы с исходными кодами и необходимыми дополнительными файлами) (2 недели).

5. Реализация системы, где проверяется полнота и качество реализации сформулированных требований к системе, формируется список исключительных ситуаций, подготавливается пакет тестовых примеров. На данном этапе программная система демонстрируется преподавателю. При необходимости, производится доработка и корректировка элементов системы, формализованных в предыдущих этапах, с повторной демонстрацией результатов работы преподавателю (4 недели).

6. Оформление документации по курсовой работе (2 неделя).

7. Защита курсовой работы (1 неделя).

# <span id="page-5-0"></span>**ОСНОВНЫЕ КОНТРОЛЬНЫЕ ТОЧКИ ВЫПОЛНЕНИЯ КУРСОВОЙ РАБОТЫ**

1. Утверждение задания – условия игры, входные и выходные параметры, ограничения, особенности, технология распределенной обработки. (2-3 неделя семестра).

2. Утверждение структуры системы (4-5 неделя семестра).

3. Утверждение проекта системы и прототипа пользовательского интерфейса (7-8 неделя семестра).

4. Демонстрация работы системы (8-11 неделя семестра).

5. При наличии замечаний корректировка системы и повторная демонстрация ее работы (9-12 неделя семестра).

6. Представление пояснительной записки по курсовой работе (12 неделя семестра).

7. Внесение корректировок в пояснительную записку (13 неделя семестра).

8. Защита курсовой работы (14 неделя семестра).

Примерный график выполнения курсовой работы:

1-я учебная неделя – определиться с вариантом задания, понять задание, согласовать задание с преподавателем.

3-я учебная неделя – формализовать предметную область, конкретизировать правила игры, определить допущения и ограничения.

5-я учебная неделя – изучить выбранную технологию реализации обработки данных, определить особенности, требования и ограничения, накладываемые выбранной технологией на формализацию предметной области и проект разрабатываемого программного приложения.

7-я учебная неделя – разработать проект системы на языке UML, проект содержит необходимое количество диаграмм в соответствии с настоящими методическими указаниями.

11-я учебная неделя – разработка программного обеспечения, его тестирование и отладка.

13-я учебная неделя – оформление пояснительной записки к курсовой работе.

14-я неделя – защита курсовой работы.

# **НОМИНАЛЬНАЯ АРХИТЕКТУРА ПРОГРАММНОЙ СИСТЕМЫ**

<span id="page-6-0"></span>1. Система представляет собой клиент-серверное приложение. Серверное приложение определяет правила игры, данные игры, порядок и форму обработки запросов от клиентской части, порядок и форму отклика в клиентскую часть приложения. В парных играх серверное приложение также имитирует игрока-оппонента.

2. Клиентское приложение формирует запрос в виде, требуемом серверным приложением, а также интерпретирует полученный ответ с учетом эргономичности и комфорта для пользователя.

3. Серверная и клиентская части приложения, а также структура и количество необходимых вспомогательных серверных и клиентских объектов определяются обучающимся исходя из правил игры и реализуемой технологии.

# **КРАТКОЕ ОПИСАНИЕ РЕАЛИЗАЦИЙ ТЕХНОЛОГИЙ РАСПРЕДЕЛЕННОЙ ОБЪЕКТНОЙ ОБРАБОТКИ**

### Сокеты

Сокет (англ. socket) – программный интерфейс, предназначенный для обмена данными между двумя приложениями или процессами, функционирующими на одном или разных узлах компьютерной сети [3]. Сокет является конечной точкой двустороннего соединения и привязан к номеру порта.

Каждая из сторон клиент-серверного взаимодействия имеет свой сокет. Различают два вида сокетов. Клиентский сокет предназначен для установки соединения с сервером и отправки запросов к серверному приложению. Серверный сокет прослушивает обращения клиентского приложения и устанавливает с ним связь.

Для реализации программного приложения в курсовой работе используются сокеты, поддерживающие обмен данными в соответствии с сетевым протоколом TCP.

Remote Method Invocation

RMI – это программная модель, в соответствии с которой java-приложение может вызывать методы объекта другого java-приложения, функционирующего на другой виртуальной машине, на другом узле компьютерной сети [4]. Модель содержит набор объектов (классов) для организации удаленного (remote) взаимодействия.

RMI-приложение, как правило, содержит две основные части – сервер и клиент. Серверная часть приложения создает удаленные объекты, публикует ссылки на них. Клиентская часть получает ссылку на удаленные объекты и вызывает их методы, обращаясь к ним как к «родным», находящимся в том же адресном пространстве на той же виртуальной машине java.

#### Сервлеты&JSP

Сервлет (sevlet) – это интерфейс на языке java, расширяющий возможности серверного приложения, поддерживающий обращения в рамках модели «запрос-отклик» [5]. Гипотетически сервлеты могут поддерживать любой формат запросов, однако актуальными являются HTTP-сервлеты, обрабатывающие методы GET и POST протокола HTTP, то есть сервлеты предназначены для реализации компонентов серверного web-приложения.

Сервлеты используются в распределенных приложениях стандарта ЈЕЕ [6], реализация которого требует обязательного использования контейнера – сервера приложений (Application Server).

JSP (Java Server Pages) - это технология, предназначенная для упрощения создания web-страниц (страниц, содержащих тэги разметочного языка) с динамически изменяющимся во время генерации страницы содержимым.

Динамическая часть формируется на языке јаvа на стороне сервера. JSP-файл транслируется в класс сервлета, который и реализует программный код. Скриптлеты, генерирующие динамическое содержимое страницы, преобразуются в части методов сервлета. Таким образом, JSP является надстройкой над Servlets.

Подробно технологии распределенной обработки рассматриваются в теоретическом лекционном курсе. Там же приведены примеры исходных программных кодов для каждой из технологий, правила его структурирования, перечислено программное обеспечение, необходимое для реализации технологии.

### ВАРИАНТЫ ЗАДАНИЙ НА КУРСОВУЮ РАБОТУ

#### <span id="page-8-0"></span>Залание 1

Написать распределенное клиент-серверное приложение, используя указанную технологию распределенной объектной обработки. Приложение реализует игру «Змейка» со следующими правилами:

- в игре присутствует один игрок-пользователь;

- пользователь управляет движущимся объектом (змейкой);

- змейка выполняет задания серверного приложения (например, пересечь заданную точку на экране, выполнить заданную траекторию, и т.д.):

- при успешном выполнении задания игрок получает некоторый гешефт (например, змейка увеличивается, игрок получает баллы, и т.д.)

– игра прекращается при нарушении некоторых ограничений игры (например, выход за границу игрового поля, пересечение змейкой самой себя, и т.д.).

Вариант 1. Сокетные соединения.

Вариант 2. Технология RMI.

Вариант 3. Технология servlets (JSP, JSF).

#### **Задание 2**

Написать распределенное клиент-серверное приложение, используя указанную технологию распределенной объектной обработки. Приложение реализует игру «Реверси» со следующими правилами:

– в игре присутствует игрок-пользователь и игрок-компьютер.

– игра имеет поле размером 8х8 и 64 двусторонних фишки, одна сторона которых черная, другая – белая;

– в начале игры в центре доски выставляются 4 фишки, две белых и две черных, по диагонали;

– пользователь играет черной стороной и начинает игру, компьютер играет белой стороной, ходы делаются по очереди;

– игрок ставит фишку своей стороной так, чтобы между ней и уже имеющейся фишкой того же цвета находился непрерывный ряд фишек соперника, при этом запертые фишки соперника переворачиваются;

– если хода нет, то игрок пропускает свой ход;

– игра продолжается до окончания фишек или ходов;

– выигравшим объявляется тот игрок, фишек чьего цвета на поле больше.

Вариант 1. Сокетные соединения.

Вариант 2. Технология RMI.

Вариант 3. Технология servlets (JSP, JSF).

#### **Задание 3**

Написать распределенное клиент-серверное приложение, используя указанную технологию распределенной объектной обработки. Приложение реализует игру «Поле чудес» со следующими правилами:

– игрок должен угадать загаданное компьютером слово из некоторой области/темы, причем игроку известно только количество букв в слове;

– предлагая некоторые буквы, пользователь угадывает слово;

– ход игрока осуществляется при выполнении некоторого условия (например, игрок «вращает барабан», игроку дается ограниченное число попыток, как в игре «Виселица», и т.д.);

– игра заканчивается, когда игрок угадывает слово или количество ходов заканчивается.

Вариант 1. Сокетные соединения.

Вариант 2. Технология RMI.

Вариант 3. Технология servlets (JSP, JSF).

#### **Задание 4**

Написать распределенное клиент-серверное приложение, используя указанную технологию распределенной объектной обработки. Приложение реализует игру «Тетрис» со следующими правилами:

– в игре присутствует один игрок, который заполняет игровое поле фигурами;

– в игре есть базовый набор фигур, размер поля также можно задавать;

– серверное приложение предлагает игроку последовательно фигуры из набора, игрок должен их расположить на поле снизу вверх;

– игрок может управлять фигурами до момента размещения их на поле (вращать, двигать);

– игра заканчивается, когда поле полностью заполнено фигурами снизу доверху, при этом баллы начисляются с учетом возможных пустых ячеек на поле.

Вариант 1. Сокетные соединения.

Вариант 2. Технология RMI.

Вариант 3. Технология servlets (JSP, JSF).

#### **Задание 5**

Написать распределенное клиент-серверное приложение, используя указанную технологию распределенной объектной обработки. Приложение реализует игру «Морской бой» со следующими правилами:

– в игре присутствует один игрок, который задает размеры поля и количество целей на поле;

– серверная часть размещает цели на поле случайным образом;

– игрок совершает «выстрелы» по ячейкам поля, получая информацию о пораженных целях и промахах;

– количество «выстрелов» игрока ограничено;

– игра заканчивается, когда игрок совершил все выстрелы или поразил все цели.

Вариант 1. Сокетные соединения.

Вариант 2. Технология RMI.

Вариант 3. Технология servlets (JSP, JSF).

#### **Задание 6**

Написать распределенное клиент-серверное приложение, используя указанную технологию распределенной объектной обработки. Приложение реализует игру «Пазл» со следующими правилами:

– в игре присутствует один игрок, который попарно открывает ячейки игрового поля, если ячейки имеют одинаковое изображение/цвет, то они освобождаются, если ячейки разные, то они закрываются обратно;

– размер поля можно задавать, количество ячеек на поле должно быть четным;

– игра заканчивается, когда поле полностью освобождено.

Вариант 1. Сокетные соединения.

Вариант 2. Технология RMI.

Вариант 3. Технология servlets (JSP, JSF).

#### **Задание 7**

Написать распределенное клиент-серверное приложение, используя указанную технологию распределенной объектной обработки. Приложение реализует игру «Крестики-нолики» со следующими правилами:

– в игре присутствуют один игрок-пользователь и один игроккомпьютер, пользователь начинает первым и играет крестиками, компьютер играет ноликами;

– размер игрового поля можно задавать, поле должно быть квадратным;

– игроки по очереди занимают ячейку поля своим знаком с целью выстроить длинную последовательность (горизонтальную, вертикальную или диагональную) и помешать сделать то же оппоненту;

– игра заканчивается победой того игрока, чья цепочка на поле будет длиннее, а поле будет полностью занято.

Вариант 1. Сокетные соединения.

Вариант 2. Технология RMI.

Вариант 3. Технология servlets (JSP, JSF).

#### **Задание 8**

Написать распределенное клиент-серверное приложение, используя указанную технологию распределенной объектной обработки. Приложение реализует игру «Филворд» со следующими правилами:

– в игре присутствует один игрок;

– игровое поле квадратное, заполнено буквами, цепочки которых составляют слова;

– цепочка букв каждого слова может иметь изломы, но не может себя пересекать;

– игрок должен распознать слово на поле и последовательно обойти цепочку его букв, при этом соответствующие ячейки считаются освобожденными;

– игра заканчивается, когда все слова распознаны, все цепочки маркированы, а поле полностью освобождено.

Вариант 1. Сокетные соединения.

Вариант 2. Технология RMI.

Вариант 3. Технология servlets (JSP, JSF).

#### **Задание 9**

Написать распределенное клиент-серверное приложение, используя указанную технологию распределенной объектной обработки. Приложение реализует игру «Быки и коровы» со следующими правилами:

– игрок должен угадать загаданную компьютером комбинацию из 4 неповторяющихся цифр;

– на каждом ходе игрок делает предположение о загаданной комбинации, получая от компьютера сведения о совпадении искомой комбинации с предположением в виде «N быков, M коров», где «N быков» – количество цифр в комбинации, совпавших и по значению, и по их позиции в загаданной комбинации, а «M коров» – количество цифр в комбинации, совпавших только по значению;

– игра заканчивается, когда игрок-пользователь угадает загаданную комбинацию, то есть ответом компьютера будет «4 быка».

Вариант 1. Сокетные соединения.

Вариант 2. Технология RMI.

Вариант 3. Технология servlets (JSP, JSF).

### **Задание 10**

Написать распределенное клиент-серверное приложение, используя указанную технологию распределенной объектной обработки. Приложение реализует игру «Мозаика» со следующими правилами:

– в игре присутствует один игрок-пользователь, который должен за определенное время выложить из разноцветных элементов предложенную компьютером картинку

– в игре возможен выбор уровня сложности картинки;

– игра заканчивается, когда картинка полностью собрана, либо отведенное время истекло.

Вариант 1. Сокетные соединения.

Вариант 2. Технология RMI.

Вариант 3. Технология servlets (JSP, JSF).

### ОБЩИЕ ЗАМЕЧАНИЯ И РЕКОМЕНДАЦИИ К РАБОТЕ

<span id="page-15-0"></span>1. Правила игры можно модифицировать, упрощать или усложнять

При согласовании с преподавателем можно изменить задание  $\mathcal{D}$ (выбрать игру самостоятельно).

Пользовательский интерфейс разработанного программного  $3.$ приложения должен адекватно и полно отражать возможности игры лля пользователя.

4. Серверное приложение должно реализовывать параллельную обработку запросов пользователя (многопользовательское приложение).

5. Можно реализовать игру для двух пользователей-игроков-**ОППОНЕНТОВ** 

6. В приложении обязательны следующие функции:

- идентификация пользователя;

- ведение статистики игры (количество сделанных ходов, количество успехов/неуспехов, количество набранных очков и т.д.);

- оповещение пользователя об окончании игры с предоставлением ему текущей статистики и сообщением о выигрыше/проигрыше;

- ведение рейтинга лучших игроков (если в игре есть уровни, то для каждого уровня).

7. Упрощения задания ведут к снижению итоговой оценки, реализация дополнительных функций может повысить итоговую оценку.

# СОДЕРЖАНИЕ ПОЯСНИТЕЛЬНОЙ ЗАПИСКИ К КУРСОВОЙ РАБОТЕ

<span id="page-16-0"></span>Записка по курсовой работе оформляется в соответствии со стандартом организации [7] и должна содержать:

• Титульный лист. Образец титульного листа приведен в Приложении 1

 $\bullet$ Залание

• Реферат. Содержит структуру пояснительной записки (количество страниц, рисунков, таблиц, приложений), ключевые слова, краткую аннотацию работы.

- Оглавление с указанием страниц.
- Ввеление.
- Основная часть:
	- описание и формализация предметной области;
	- формулировка постановки задачи (правила игры, ограничения, допущения, формат входных и выходных данных, функции приложения);
	- описание технологий, используемых в ходе выполнения курсовой работы, дополнительных библиотек, платформ и технологий<sup>.</sup>
	- описание проекта разрабатываемой системы на языке UML;
	- описание экранных форм с приведением тестовых примеров и реакций системы на исключительные ситуации;
	- результаты работы системы.
- Список использованных источников.
- Исходные коды программы в качестве приложения.

Рекомендуемый объем пояснительной записки - 15-20 листов без учета приложений.

## **БИБЛИОГРАФИЧЕСКИЙ СПИСОК**

<span id="page-17-0"></span>1. Эккель, Б. Философия Java. 4-е полное издание / Б. Эккель. – Санкт-Петербург: Питер, 2022. – 1168 с.

2. Рамбо, Дж. Введение в UML от создателей языка / Дж. Рамбо, Г. Буч, И. Якобсон. – Москва: ДМК-Пресс, 2015. – 496 с.

3. All About Sockets // The Java Tutorials: [сайт]. – 2022. – URL: https://docs.oracle.com/javase/tutorial/networking/sockets/index.html (дата обращения 23.03.2023).

4. An Overview of RMI Applications // The Java Tutorials: [сайт]. – 2022. – URL: https://docs.oracle.com/javase/tutorial/rmi/overview.html (дата обращения 23.03.2023).

5. Курняван, Б. Создание WEB-приложений на языке Java с помощью сервлетов, JSP и EJB / Б. Курняван. – Москва: Лори, 2021. – 880 с.

6. Дейтел, Х.М. Технологии программирования на Java 2. Распределенные приложения / Х.М. Дейтел, П.Дж. Дейтел, С.И. Сантри. – Москва: Бином-Пресс, 2009. – 420 с.

7. СТО СГАУ 02068410-004-2018. Общие требования к учебным текстовым документам. Стандарт организации // Самарский университет: [сайт]. – 2018. – URL: https://ssau.ru/docs/sveden/ localdocs/STO\_SGAU\_02068410-004-2018.pdf (дата обращения 23.03.2023).

### *Приложение 1*

### <span id="page-18-0"></span>*Образец титульного листа пояснительной записки*

### МИНИСТЕРСТВО НАУКИ И ВЫСШЕГО ОБРАЗОВАНИЯ РОССИЙСКОЙ ФЕДЕРАЦИИ

федеральное государственное автономное образовательное учреждение высшего образования «Самарский национальный исследовательский университет имени академика С.П. Королева» (Самарский университет)

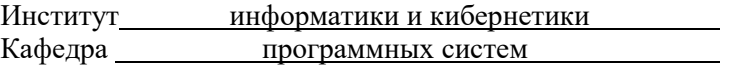

# **ПОЯСНИТЕЛЬНАЯ ЗАПИСКА К КУРСОВОЙ РАБОТЕ**

по дисциплине «Объектная распределенная обработка»

### по теме «*Название темы*»

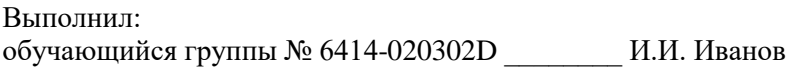

Проверил: *руководитель работы, должность, степень, звание* \_\_\_\_\_\_\_\_\_\_\_\_\_\_\_\_\_\_ П.П. Петров

Дата защиты \_\_\_\_\_\_\_\_\_\_\_\_\_\_

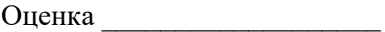

Самара 2023

Учебное издание

#### **МЕТОДИЧЕСКИЕ УКАЗАНИЯ К КУРСОВОЙ РАБОТЕ ПО ДИСЦИПЛИНЕ «ОБЪЕКТНАЯ РАСПРЕДЕЛЕННАЯ ОБРАБОТКА»**

*Методические указания*

*Составитель Гордеева Ольга Александровна*

Редакционно-издательская обработка издательства Самарского университета

Подписано в печать 15.11.2023. Формат 60×84 1/8. Бумага офсетная. Печ. л. 1,25. Тираж 27 экз. Заказ . Арт. – 3(Р2/МУ)/2023

ФЕДЕРАЛЬНОЕ ГОСУДАРСТВЕННОЕ АВТОНОМНОЕ ОБРАЗОВАТЕЛЬНОЕ УЧРЕЖДЕНИЕ ВЫСШЕГО ОБРАЗОВАНИЯ «САМАРСКИЙ НАЦИОНАЛЬНЫЙ ИССЛЕДОВАТЕЛЬСКИЙ УНИВЕРСИТЕТ ИМЕНИ АКАДЕМИКА С.П. КОРОЛЕВА» (САМАРСКИЙ УНИВЕРСИТЕТ) 443086, САМАРА, МОСКОВСКОЕ ШОССЕ, 34.

> Издательство Самарского университета. 443086, Самара, Московское шоссе, 34.